## **Hp Touchpad 32gb Manual**

Thank you very much for downloading **Hp Touchpad 32gb Manual**. As you may know, people have look hundreds times for their chosen books like this Hp Touchpad 32gb Manual, but end up in infectious downloads.

Rather than enjoying a good book with a cup of coffee in the afternoon, instead they are facing with some harmful bugs inside their laptop.

Hp Touchpad 32gb Manual is available in our book collection an online access to it is set as public so you can download it instantly.

Our digital library saves in multiple countries, allowing you to get the most less latency time to download any of our books like this one.

Merely said, the Hp Touchpad 32gb Manual is universally compatible with any devices to read

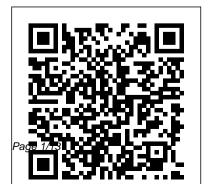

Chromebook For Dummies John Wiley & Sons

Originally published in 1966, A. E. Zucker presented the first modern biography of General de Kalb, a German by birth who held the rank of major general in the Continental Army and died at the Battle of Camden during the American Revolutionary War. Through the use of previously unpublished materials, Zucker's biography challenged previous views of de Kalb and depicts his relationship with Lafayette.

Earth Day Hodder Education Materials to supplement core curriculum. *OECD Economic Surveys: Poland 2020* Springer Nature

COVID-19 has hit the Polish society and its economy hard, even if to a lesser extent than other European countries. Employment has

declined and public debt has increased abruptly, which will make it more challenging to solve long-term issues, such as the low productivity of some workers, weak environmental outcomes and rising ageing costs.

Build Your Own PC Do-It-Yourself For Dummies Quality Medical Publishing Presents a guide to the features of the Samsung Galaxy Tab 3, covering such topics as the Android operating system, using Google Play, sending email and multimedia messages, installing and maintaining apps, and connecting to the cloud.

Mobile Web and Intelligent
Information Systems International
Monetary Fund

If you've dreamed about having a customized multimedia PC or one tricked out for your favorite games, build your own and make

your dreams come true! Build Your Own PC Do-It-Yourself For Dummies makes it easy. Not only is building motherboard, CPU, RAM, ports, hard your own PC a really rewarding project, it can also save you a nice chunk of cash. This step-bystep quide helps you decide what you need, teaches you what all those computer terms mean, and tells you exactly how to put the pieces together. It shows you: What not included as part of eBook file. tools you need (not as many as you Chromebook for Seniors John Wiley might think!) All about operating systems How to install CD and DVD drives The scoop on sound and video, and how to put a sound system together from start to finish How to connect a monitor and Systems, MobiWIS 2021, held as a install a modem All about setting up and configuring the hard drive Secrets for securing your system,

and more Included is a bonus DVD showing you how to install the drive, video and sound cards, a DVD drive, and more. With Build Your Own PC Do-It-Yourself For Dummies. you can have the computer you want plus the satisfaction of doing it yourself! Note: CD-ROM/DVD and other supplementary materials are & Sons This book constitutes the refereed proceedings of the 17th International Conference on Mobile Web and Intelligent Information virtual event, in August 2021. The 15 full papers presented in this

book were carefully reviewed and

Page 3/13 Julv. 27 2024 selected from 40 submissions. The papers of MobiWIS 2021 deal focus on topics such as security and privacy; web and mobile applications; networking and communication; intelligent information systems; and IoT and ubiquitous computing.

The Hacker's Hardware Toolkit
Independently Published
Chapter 4 - Protocols You
Should Know; EFI OS Loaders; Device Path and Image
Information of the OS Loader; Accessing Files in the
Device Path of the OS Loader; Finding the OS Partition;
Getting the Current System
Configuration; Getting the

Upgrading and Repairing PCs Walter de Gruyter GmbH & Co KG
Into the World of Dreams and Fears Elias, an artist, is at odds with his life on his father s farm, and is forced to make a decision about his future. His grandmother, Nagymama, prepares him for a journey of discovery that takes him from his Hungarian village into a supernatural world. Here he faces powers and mystical beings some that he strives to understand, while others he is

forced to battle. With help from

Zoltan, a wise man, he finally confronts the Sarkany, a dragon

that changes shape at whim and

dark powers around him? If he

will. Will Elias triumph over the

Current Memory Map.

Page 4/13 July, 27 2024

survives, what will he learn about life and himself? Praise for Elias and the Legend of Sirok: Ed Kardos is a soul searcher. He writes from the head and heart, finding true meaning in the vagaries of life." Dean King, bestselling author of Skeletons on the Zahara About the Author: About the Author: Edward G. Kardos is the author of several books. Inspiration for his writing comes from the beauty that surrounds him both in the people he the words of 100 TED meets and in the places he visits. Ed and his wife have four children and live in Richmond, Virginia. Microtimes Hodder Education Compelling quotes on living, working, and playing creatively, from 100

prominent TED Conference speakers. The TED talks have become legendary for bringing the wisdom and experience of thought leaders to a worldwide audience. In 2006, they became accessible online, and have since been viewed more than a billion times. Great TED Talks: Creativity highlights Conference speakers and discusses how their ideas can be applied to your own life. Whether you're a full-time artist or someone who wants to boost their creative skills and creative thinking in areas from cooking to corporate leadership, the advice in this to help you master the key book will help you visualize and achieve your goals. Included in each section are URLs directing you to the TED website so you can watch the original videos in their entirety.

Elias and the Legend of Sirok Hodder Education Study more effectively and improve your performance at exam time with this comprehensive quide. Written to work hand-in hand with DISCOVERING COMPUTERS 2011: COMPLETE, 1st Edition, this user-friendly quide includes a

wide variety of learning tools concepts of the course.

Great TED Talks: Creativity Simon and Schuster Develop IT skills through an active, accessible approach to theory and practice, providing an ideal foundation for lower secondary students going on to study IT at CSEC® and for building real-life computer skills; fully updated to reflect the new curriculum and new approaches to IT teaching. - Build knowledge with straightforward introductions

to theoretical concepts, key practical applications and new Today's market for mobile apps topics such as ethical use of computers and multimedia. -Support all learning styles with a range of questions -Multiple Choice, True or False, Short Answer, Research, Project and a fun Crossword puzzle. - Develop critical thinking and research skills with research projects. The answers can be found here: www.building mobile apps with HTML, .hoddereducation.co.uk/Log-on-CSS, and other standard web to-IT-Answers Complete A+ Guide to IT Hardware and Software Build Your Own PC Do-It-Yourself For

Dummies

goes beyond the iPhone to include BlackBerry, Nokia, Windows Phone, and smartphones powered by Android, webOS, and other platforms. If you're an experienced web developer, this book shows you how to build a standard app core that you can extend to work with specific devices. You'll learn the particulars and pitfalls of tools. You'll also explore platform variations, finicky mobile browsers, Ajax design patterns for mobile, and much

more. Before you know it, you'll Android, and iOS for iPhone and be able to create mashups using iPad Bypass the browser to Store, App World, OVI Store, Android Market, and other online My Samsung Galaxy Tab 3 Pebble existing web skills to move into mobile development Discover key differences in mobile app design and navigation, including touch devices Use HTML, CSS, JavaScript, and Ajax to create effective user interfaces in the mobile environment Learn about technologies such as HTML5, XHTML MP, and WebKit extensions Understand variations of platforms such as Symbian, BlackBerry, webOS, Bada,

Web 2.0 APIs in apps for the App create offline apps and widgets using web technologies retailers. Learn how to use your The perfect handbook for those who need to deploy, install, and configure installations, upgrade from previous versions, understand network addresses, manage day-today operations, configure storage, manage users and groups, implement security measures, configure mail services, and perform other vital administrative tasks. Covers the enhanced features and updates of the new version including the Microsoft .NET framework, Active Directory and its new drag and drop object management, Internet Information Server, and the

Microsoft Management Console. Study Guide for Shelly/Vermaat S Discovering Computers 2011: Complete Addison-Wesley Investigate crimes involving cryptocurrencies and other blockchain technologies Bitcoin has traditionally been the payment system of choice for a criminal trading on the Dark Web, and now many other blockchain cryptocurrencies are entering the mainstream as traders are accepting them from low-end investors putting their money into the market. Worse still, the blockchain can even be used to hide information and covert messaging, unknown to most investigators. Investigating Cryptocurrencies is the first book with digital cash are a serious

to help corporate, law enforcement, and other investigators understand the technical concepts and the techniques for investigating crimes utilizing the blockchain and related digital currencies such as Bitcoin and Ethereum, Understand blockchain and transaction technologies Set up and run cryptocurrency accounts Build information about specific addresses Access raw data on blockchain ledgers Identify users of cryptocurrencies Extracting cryptocurrency data from live and imaged computers Following the money With nearly \$150 billion in cryptocurrency circulating and \$3 billion changing hands daily, crimes committed with or paid for

Page 9/13 Julv. 27 2024 business. Luckily, Investigating Cryptocurrencies Forensics shows you how to detect it and, more importantly, stop it in its tracks. architecture configurations. This IBM Tape Library Guide for Open Systems Independently Published Abstract This IBM® Redbooks® publication presents a general introduction to the latest IBM tape and tape library technologies. Featured tape technologies include the IBM LTO Ultrium and Enterprise 3592 tape drives, and their implementation in IBM tape libraries. This 16th edition introduces the new TS1160 tape drive with up to 20 TB capacity on JE media and the latest updates to the IBM TS4500 and TS4300 tape libraries, It includes generalized sections

about Small Computer System Interface (SCSI) and Fibre Channel connections, and multipath book also covers tools and techniques for library management. It is intended for anyone who wants to understand more about IBM tape products and their implementation. It is suitable for IBM clients, IBM Business Partners, IBM specialist sales representatives, and technical specialists. If you do not have a background in computer tape storage products, you might need to read other sources of information. In the interest of being concise, topics that are generally understood are not covered in detail. Programming the Mobile Web

University of North Carolina S Explains how to maintain or enhance systems running the Linux operating system Log on to IT Pearson IT Certification The IMF's principal statistical publication, International Financial Statistics (IFS) Online, is the standard source of international statistics on all aspects of international and domestic finance. For most countries, IFS Online reports data on balance of payments, international investment position, international liquidity, monetary and financial statistics, exchange

rates, interest rates, prices, production, government accounts, national accounts, and population. Updated monthly. Computer Literacy BASICS Springer Pokémon Sword & Pokémon Shield: The Official Galar Region Pokédex has details on the Pokémon you can encounter and catch in the Galar region. With entries spanning from your first partner Pokémon to mysterious and powerful Legendary Pokémon, you'll discover what you need to know to build the team that's right for you—where to

find elusive Pokémon, the moves they can use, how to evolve them, and more. You'll be prepared for whatever challenges you face! Here's what you'll find inside: Detailed info on the Pokémon you can find in Galar Lists of moves, items, and more-including how you might get them! Information on Gigantamax Pokémon! Investigating Cryptocurrencies Ridiculously Simple Books Earth Day celebrates our beautiful planet and calls us to act on its behalf. Some people spend the day planting flowers or trees. Others organize neighborhood clean-ups,

go on nature walks, or make recycled crafts. Readers will discover how a shared holiday can have multiple traditions and be celebrated in all sorts of ways. <u>Lady Fox</u> John Wiley & Sons Bring your computer literacy course back to the BASICS. COMPUTER LITERACY BASICS: A COMPREHENSIVE GUIDE TO IC3 provides an introduction to computer concepts and skills, which maps to the newest Computing Core Certification (IC3) standards. Designed with new learners in mind, this text covers Computing Fundamentals, Key Applications, and Living

Online everything your students need to be prepared to pass the IC3 exam, and finish the course as confident computer users. Important Notice: Media content referenced within the product description or the product text may not be available in the ebook version.